## Facebook — facebook

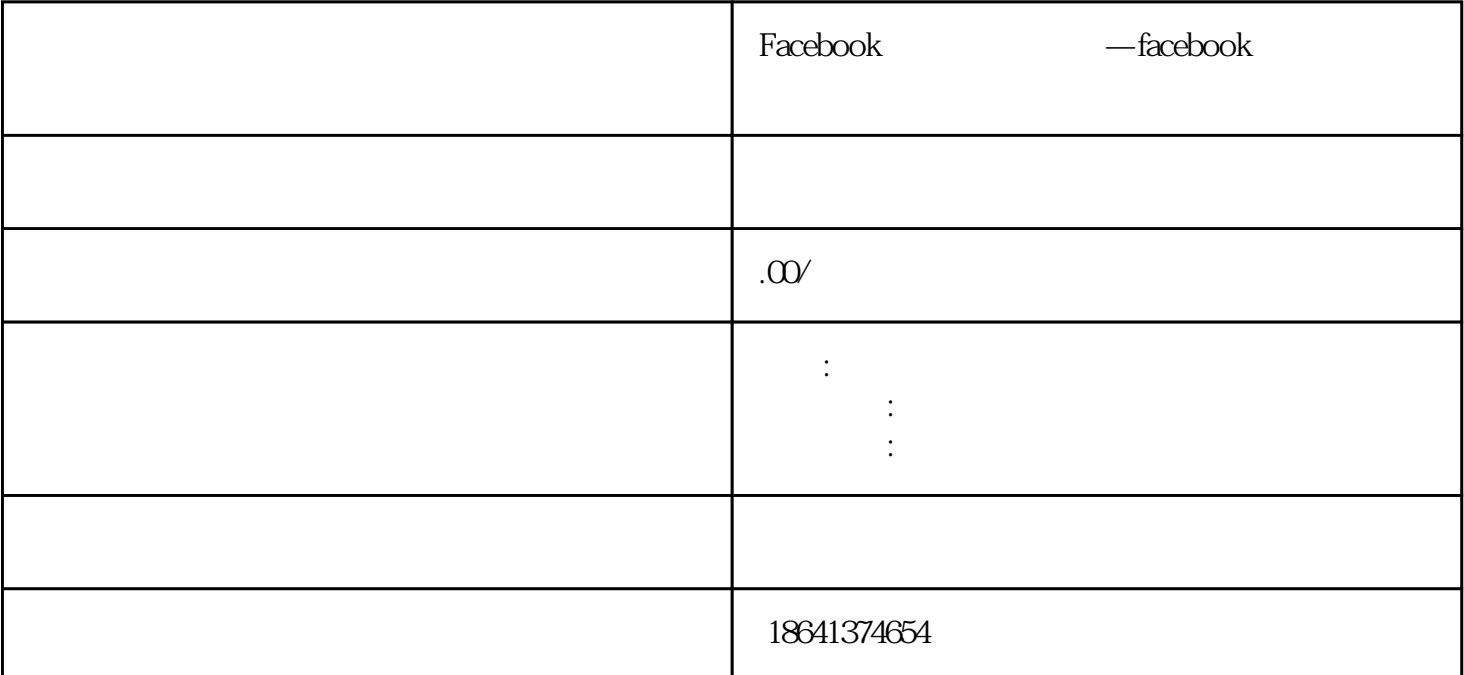

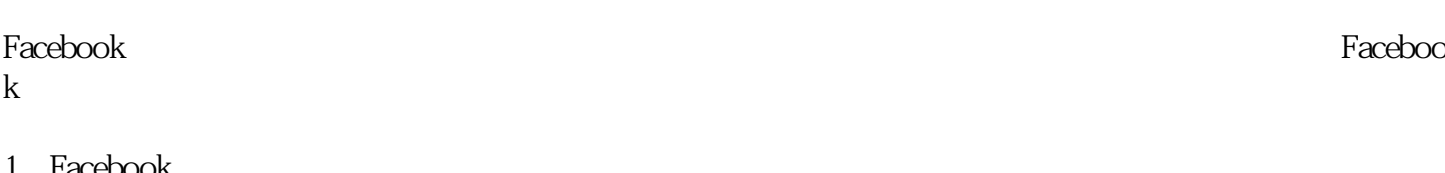

1 Facebook

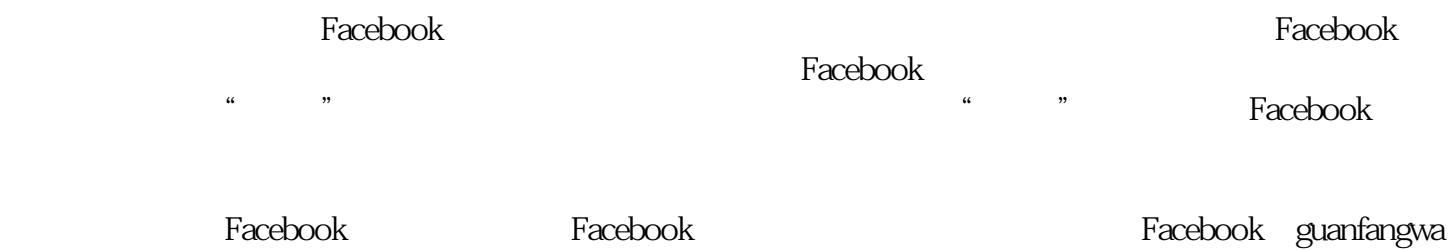

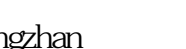

ngzhan上注册一个新账号,或者使用已有的电子邮件地址进行注册。在注册过程中,你需要提供一些个

, the contraction of the contraction of  $\mathbb{F}_q$ acebooks  $\mathbb{F}_q$ 

一是,Facebook。在下方的方式是Secebook,在Facebook,而是Facebook,而是Facebook,而是Facebook。在方式有一个部分的  $\mathfrak{g}$ 

 $Facebook$  $j$ ingque $j$ 

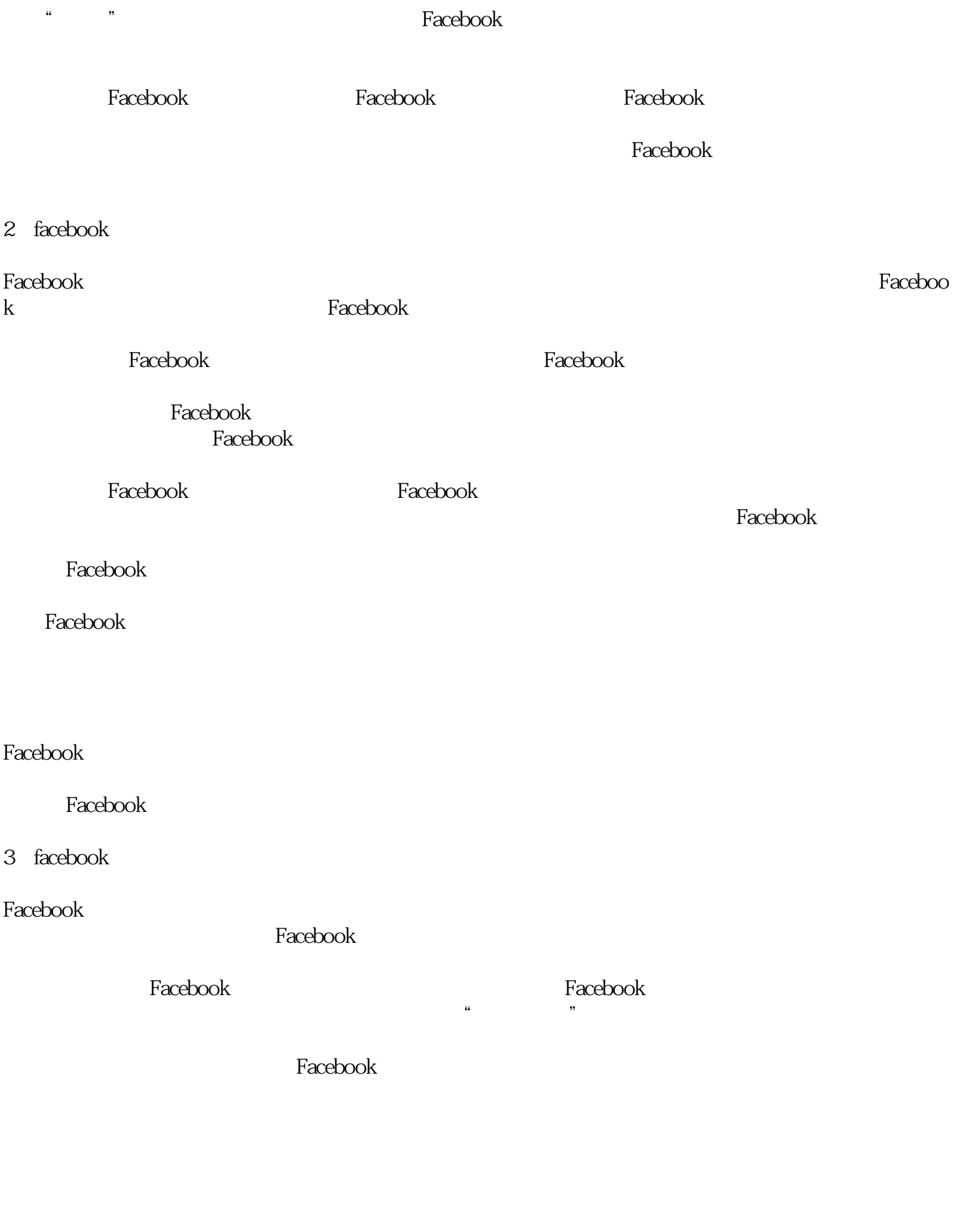

 $Facebook$ 

 ${\tt Facebook}$ 

 $\rm Facebook$